# **Microcontroller Technical Information**

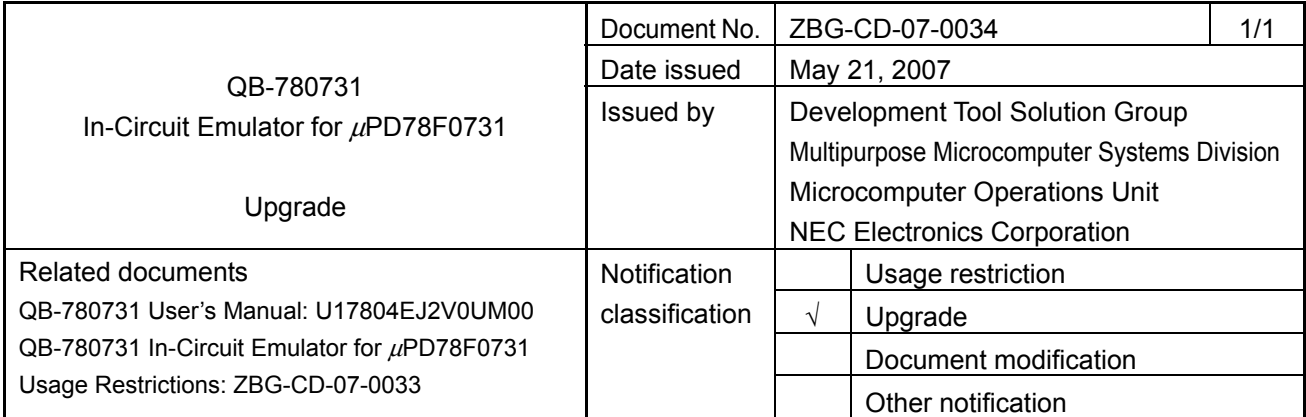

### 1. Target product and version

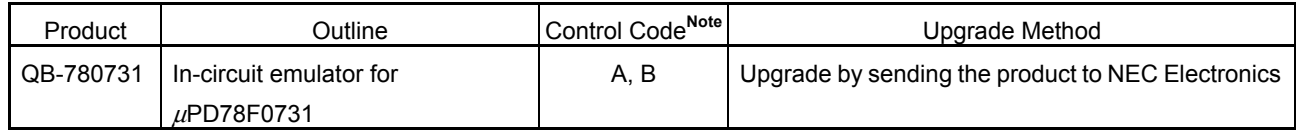

It is not necessary to upgrade control code C.

### 2. Upgrade details

A new restriction (No. 1) and a new specification (No. 3), described in *QB-780731 In-Circuit Emulator for*  <sup>μ</sup>PD*78F0731 Usage Restrictions* (ZBG-CD-07-0033), will be corrected or implemented. After upgrading, the control code will be C. See the document for details.

#### 3. Upgrade start date

## **Upgrading by sending the product will be available from June 4, 2007.**

Upgrade by sending the product to NEC Electronics is available. Consult an NEC Electronics sales representative or distributor.

The upgrade described herein will be provided for free for a period of one year from the above date. After the free upgrade period expires, an upgrade will be available for a fee. We therefore recommend that you take advantage of the free upgrade offer during the free upgrade period.

**Note** The "control code" is the second digit from the left in the 10-digit serial number. If the product has been upgraded, the control code can be checked in the About dialog box in the ID78K0-QB. "X" in version information "IECUBE \*\*\*\* X F/W: V\*.\*\*" is the control code.